# **Chapter 7 Maintaining Mathematical Proficiency**

**Solve the equation by interpreting the expression in parentheses as a single quantity.** 

**1.**  $5(10-x) = 100$  **2.**  $6(x+8) - 12 = -48$  **3.**  $3(2-x) + 4(2-x) = 56$ 

#### **Determine which lines are parallel and which are perpendicular.**

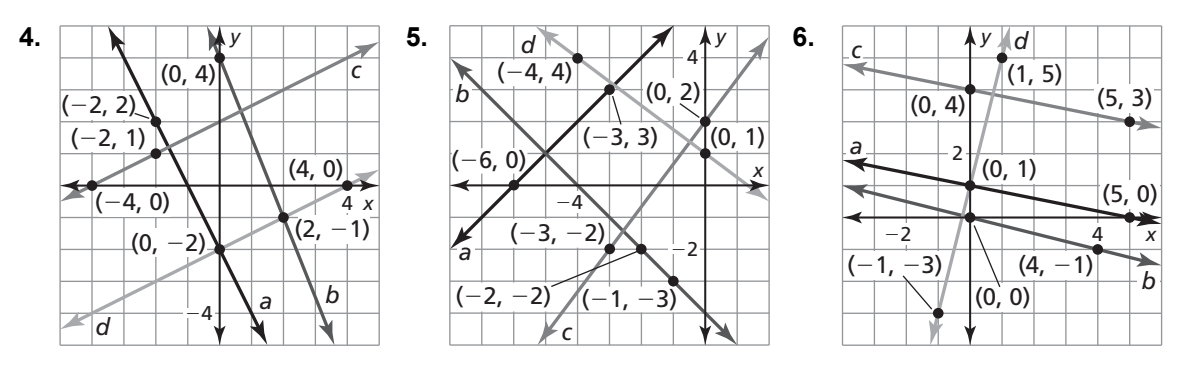

**7.** Explain why you can rewrite  $4(x - 9) + 5(9 - x) = 11$  as  $-(x - 9) = 11$ ? Then solve the equation.

# **7.1 Angles of Polygons For use with Exploration 7.1**

**Essential Question** What is the sum of the measures of the interior angles of a polygon?

## **EXPLORATION:** The Sum of the Angle Measures of a Polygon

#### **Go to** *BigIdeasMath.com* **for an interactive tool to investigate this exploration.**

**Work with a partner.** Use dynamic geometry software.

 **a.** Draw a quadrilateral and a pentagon. Find the sum of the measures of the interior angles of each polygon.

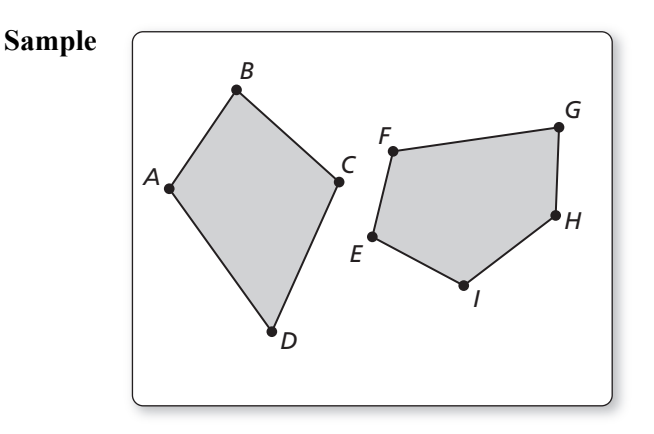

**b.** Draw other polygons and find the sums of the measures of their interior angles. Record your results in the table below.

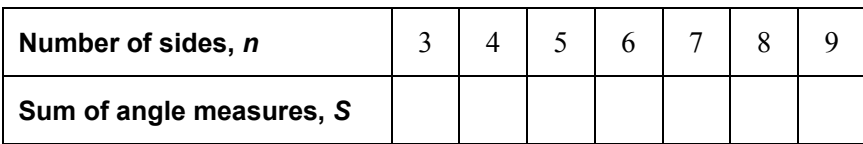

 **c.** Plot the data from your table in a coordinate plane.

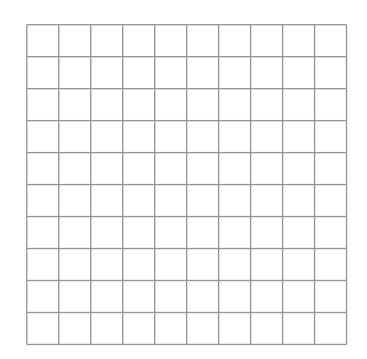

 **d.** Write a function that fits the data. Explain what the function represents.

#### **7.1 Angles of Polygons (continued)**

#### **2 EXPLORATION:** Measure of One Angle in a Regular Polygon

#### **Go to** *BigIdeasMath.com* **for an interactive tool to investigate this exploration.**

#### **Work with a partner.**

- **a.** Use the function you found in Exploration 1 to write a new function that gives the measure of one interior angle in a regular polygon with *n* sides.
- **b.** Use the function in part (a) to find the measure of one interior angle of a regular pentagon. Use dynamic geometry software to check your result by constructing a regular pentagon and finding the measure of one of its interior angles.
- **c.** Copy your table from Exploration 1 and add a row for the measure of one interior angle in a regular polygon with *n* sides. Complete the table. Use dynamic geometry software to check your results.

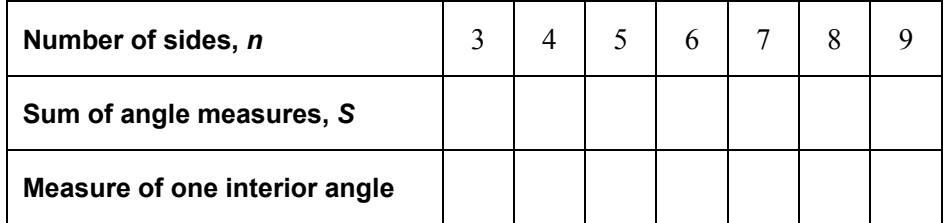

## **Communicate Your Answer**

- **3.** What is the sum of the measures of the interior angles of a polygon?
- **4.** Find the measure of one interior angle in a regular dodecagon (a polygon with 12 sides).

# **7.1 Notetaking with Vocabulary For use after Lesson 7.1**

**In your own words, write the meaning of each vocabulary term.** 

diagonal

equilateral polygon

equiangular polygon

regular polygon

## **Theorems**

## **Theorem 7.1 Polygon Interior Angles Theorem**

The sum of the measures of the interior angles of a convex *n*-gon is  $(n - 2) \cdot 180^\circ$ .

 $m\angle 1 + m\angle 2 + \cdots + m\angle n = (n-2) \cdot 180^{\circ}$ 

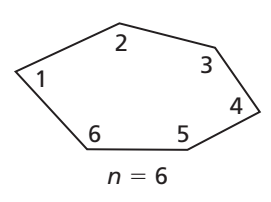

## **7.1 Notetaking with Vocabulary (continued)**

## **Corollary 7.1 Corollary to the Polygon Interior Angles Theorem**

The sum of the measures of the interior angles of a quadrilateral is  $360^\circ$ .

#### **Notes:**

## **Theorem 7.2 Polygon Exterior Angles Theorem**

The sum of the measures of the exterior angles of a convex polygon, one angle at each vertex, is 360°.

$$
m\angle 1 + m\angle 2 + \cdots + m\angle n = 360^{\circ}
$$

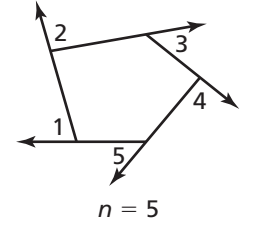

## **7.1 Notetaking with Vocabulary (continued)**

## **Extra Practice**

**In Exercises 1–3, find the sum of the measures of the interior angles of the indicated convex polygon.** 

**1.** octagon **2.** 15-gon **3.** 24-gon

**In Exercises 4–6, the sum of the measures of the interior angles of a convex polygon is given. Classify the polygon by the number of sides.** 

**4.** 900° **5.** 1620° **6.** 2880°

**In Exercises 7–10, find the value of** *x***.** 

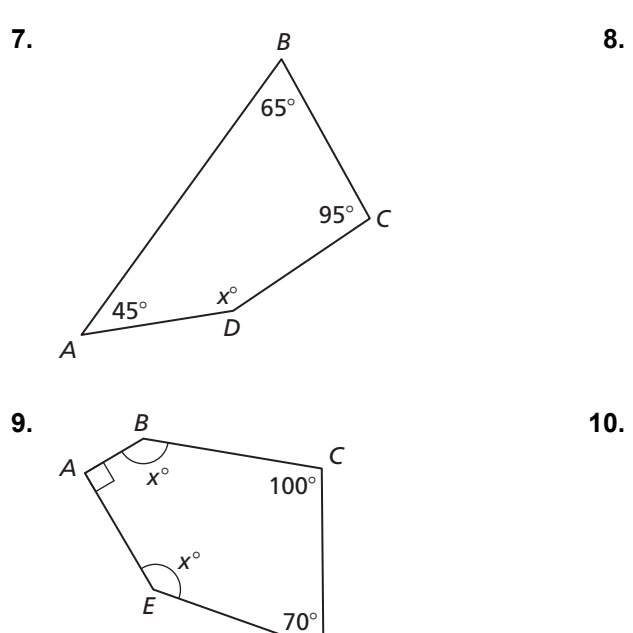

*D*

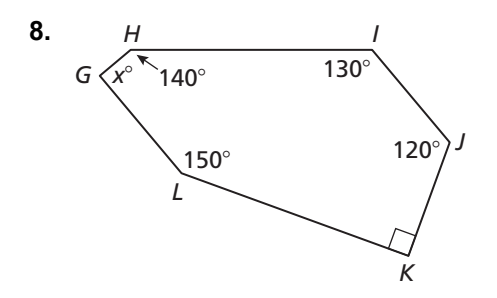

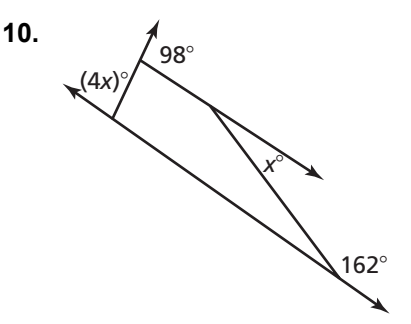

# **7.2 Properties of Parallelograms**

**For use with Exploration 7.2** 

**Essential Question** What are the properties of parallelograms?

#### **EXPLORATION:** Discovering Properties of Parallelograms

#### **Go to** *BigIdeasMath.com* **for an interactive tool to investigate this exploration.**

**Work with a partner.** Use dynamic geometry software.

**a.** Construct any parallelogram and label it *ABCD*. Explain your process.

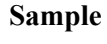

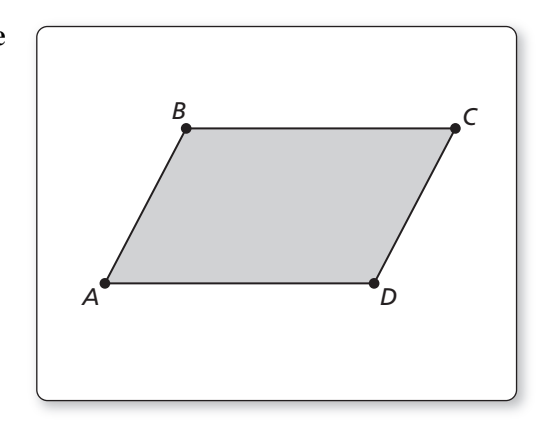

- **b.** Find the angle measures of the parallelogram. What do you observe?
- **c.** Find the side lengths of the parallelogram. What do you observe?
- **d.** Repeat parts (a)–(c) for several other parallelograms. Use your results to write conjectures about the angle measures and side lengths of a parallelogram.

## **7.2 Properties of Parallelograms (continued)**

#### **EXPLORATION:** Discovering a Property of Parallelograms

**Go to** *BigIdeasMath.com* **for an interactive tool to investigate this exploration.** 

**Work with a partner.** Use dynamic geometry software.

- **a.** Construct any parallelogram and label it *ABCD*.
- **b.** Draw the two diagonals of the parallelogram. Label the point of intersection *E*.

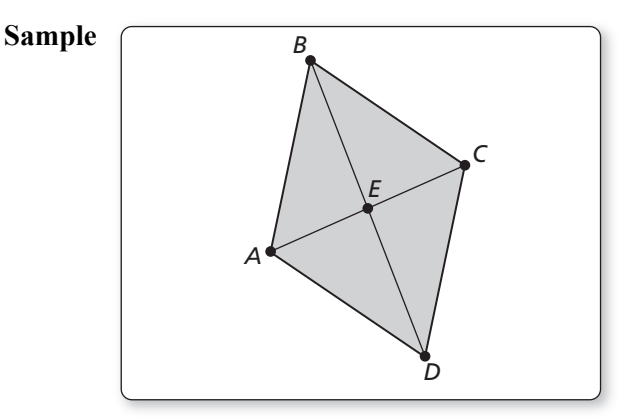

**c.** Find the segment lengths *AE, BE, CE,* and *DE*. What do you observe?

 **d.** Repeat parts (a)–(c) for several other parallelograms. Use your results to write a conjecture about the diagonals of a parallelogram.

## **Communicate Your Answer**

**3.** What are the properties of parallelograms?

## **7.2 • Notetaking with Vocabulary For use after Lesson 7.2**

**In your own words, write the meaning of each vocabulary term.** 

parallelogram

## **Theorems**

## **Theorem 7.3 Parallelogram Opposite Sides Theorem**

If a quadrilateral is a parallelogram, then its opposite sides are congruent.

If *PQRS* is a parallelogram, then  $\overline{PQ} \cong \overline{RS}$ and  $\overline{OR} \equiv \overline{SP}$ .

**Notes:** 

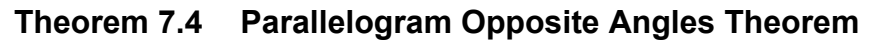

If a quadrilateral is a parallelogram, then its opposite angles are congruent.

If *PQRS* is a parallelogram, then  $\angle P \cong \angle R$ and  $\angle Q \cong \angle S$ .

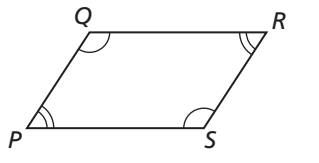

*Q R*

*S*

*P*

## **7.2 Notetaking with Vocabulary (continued)**

## **Theorem 7.5 Parallelogram Consecutive Angles Theorem**

If a quadrilateral is a parallelogram, then its consecutive angles are supplementary.

If *PQRS* is a parallelogram, then  $x^{\circ} + y^{\circ} = 180^{\circ}$ .

#### **Notes:**

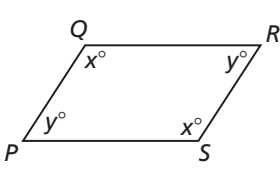

## **Theorem 7.6 Parallelogram Diagonals Theorem**

If a quadrilateral is a parallelogram, then its diagonals bisect each other.

If *PQRS* is a parallelogram, then  $\overline{QM} \cong \overline{SM}$  and  $\overline{PM} \cong \overline{RM}$ .

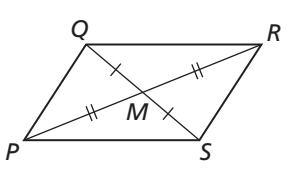

#### **7.2 Notetaking with Vocabulary (continued)**

## **Extra Practice**

**In Exercises 1–3, find the value of each variable in the parallelogram.** 

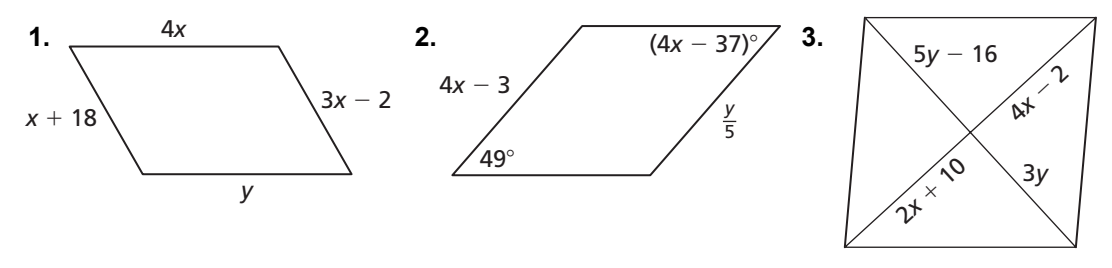

#### **In Exercises 4–11, find the indicated measure in** *MNOP.* **Explain your reasoning.**

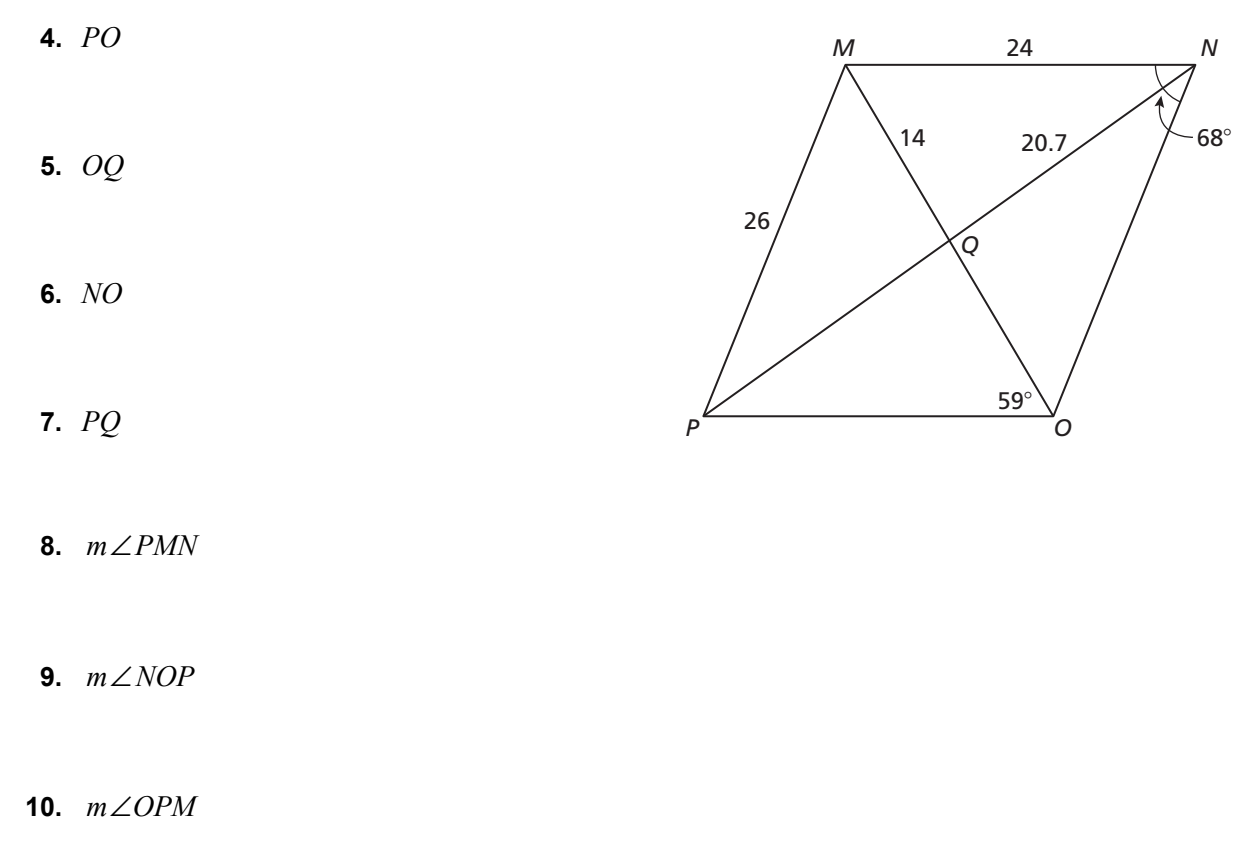

#### **11.**  $m \angle NMO$

#### **7.3 Proving That a Quadrilateral Is a Parallelogram For use with Exploration 7.3**

**Essential Question** How can you prove that a quadrilateral is a parallelogram?

### **EXPLORATION:** Proving That a Quadrilateral Is a Parallelogram

**Go to** *BigIdeasMath.com* **for an interactive tool to investigate this exploration.** 

**Work with a partner.** Use dynamic geometry software.

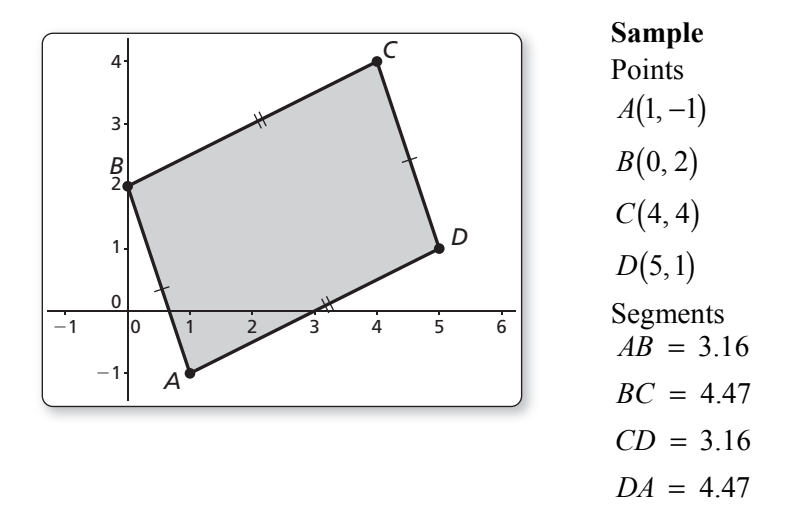

- **a.** Construct any quadrilateral *ABCD* whose opposite sides are congruent.
- **b.** Is the quadrilateral a parallelogram? Justify your answer.
- **c.** Repeat parts (a) and (b) for several other quadrilaterals. Then write a conjecture based on your results.
- **d.** Write the converse of your conjecture. Is the converse true? Explain.

#### **7.3 Proving That a Quadrilateral Is a Parallelogram (continued)**

#### **EXPLORATION:** Proving That a Quadrilateral Is a Parallelogram

**Go to** *BigIdeasMath.com* **for an interactive tool to investigate this exploration.** 

**Work with a partner.** Use dynamic geometry software.

- **a.** Construct any quadrilateral *ABCD* whose opposite angles are congruent.
- **b.** Is the quadrilateral a parallelogram? Justify your answer.

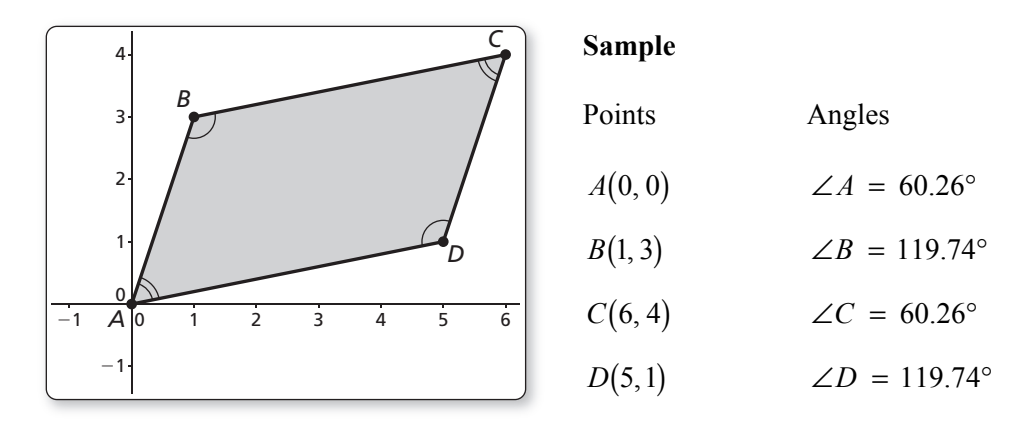

- **c.** Repeat parts (a) and (b) for several other quadrilaterals. Then write a conjecture based on your results.
- **d.** Write the converse of your conjecture. Is the converse true? Explain.

#### **Communicate Your Answer**

- **3.** How can you prove that a quadrilateral is a parallelogram?
- **4.** Is the quadrilateral at the right a parallelogram? Explain your reasoning.

*A B C* 53° *D* 53°

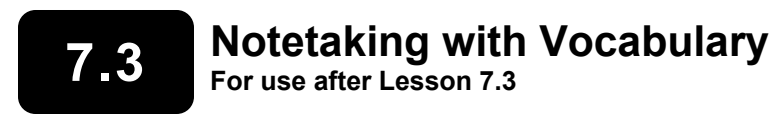

**In your own words, write the meaning of each vocabulary term.** 

diagonal

parallelogram

## **Theorems**

## **Theorem 7.7 Parallelogram Opposite Sides Converse**

If both pairs of opposite sides of a quadrilateral are congruent, then the quadrilateral is a parallelogram.

If  $\overline{AB} \equiv \overline{CD}$  and  $\overline{BC} \equiv \overline{DA}$ , then *ABCD* is a parallelogram.

**Notes:** 

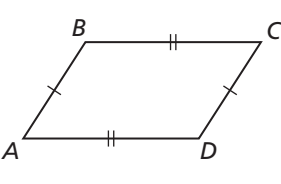

## **Theorem 7.8 Parallelogram Opposite Angles Converse**

If both pairs of opposite angles of a quadrilateral are congruent, then the quadrilateral is a parallelogram.

If ∠ *A*  $\cong$  ∠*C* and ∠ *B*  $\cong$  ∠*D*, then *ABCD* is a parallelogram.

#### **Notes:**

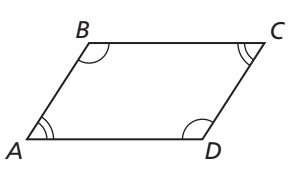

#### **Theorem 7.9 Opposite Sides Parallel and Congruent Theorem**

If one pair of opposite sides of a quadrilateral are congruent and parallel, then the quadrilateral is a parallelogram.

If  $\overline{BC}$  ||  $\overline{AD}$  and  $\overline{BC} \cong \overline{AD}$ , then *ABCD* is a parallelogram.

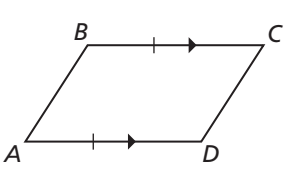

## **7.3 Notetaking with Vocabulary (continued)**

## **Theorem 7.10 Parallelogram Diagonals Converse**

If the diagonals of a quadrilateral bisect each other, then the quadrilateral is a parallelogram.

If  $\overline{BD}$  and  $\overline{AC}$  bisect each other, then *ABCD* is a parallelogram.

#### **Notes:**

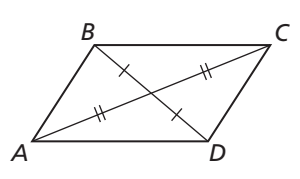

## **Core Concepts**

### **Ways to Prove a Quadrilateral Is a Parallelogram**

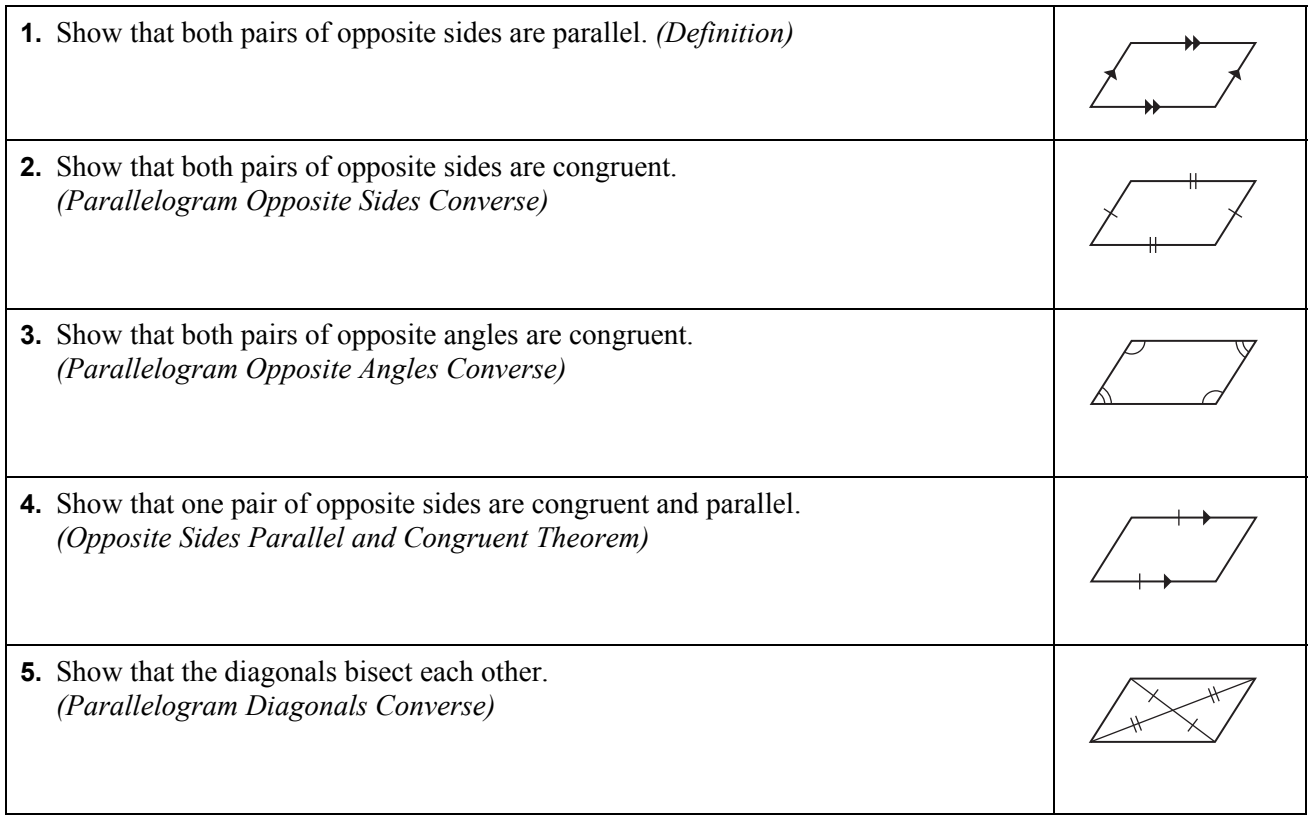

## **7.3 Notetaking with Vocabulary (continued)**

## **Extra Practice**

**In Exercises 1–3, state which theorem you can use to show that the quadrilateral is a parallelogram.** 

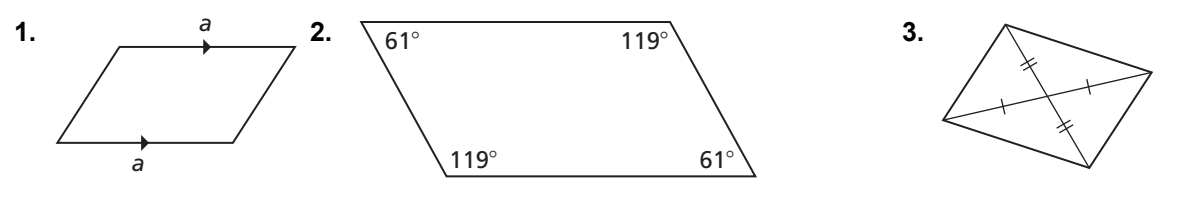

**In Exercises 4–7, find the values of** *x* **and** *y* **that make the quadrilateral a parallelogram.** 

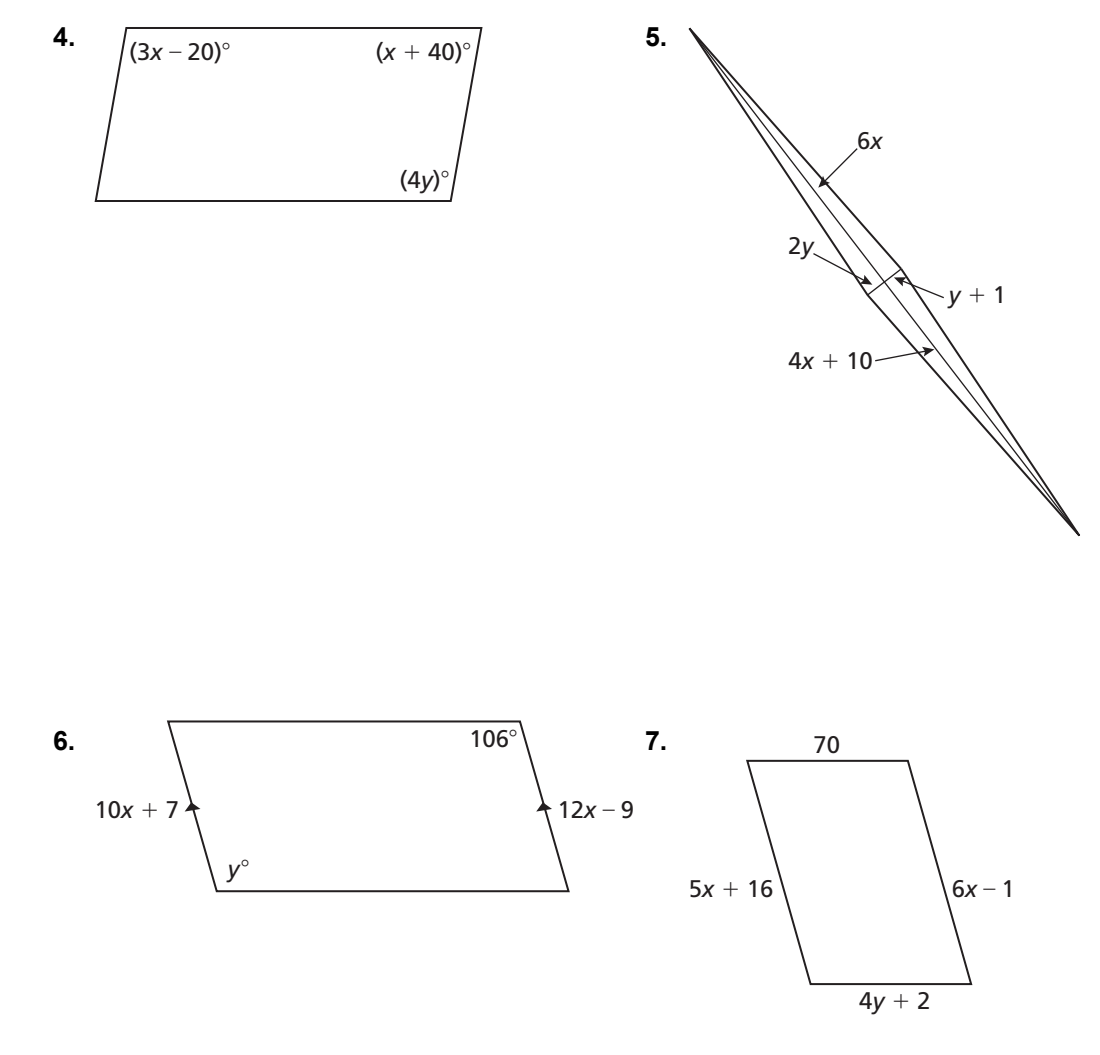

# **7.4 Properties of Special Parallelograms**

**For use with Exploration 7.4** 

**Essential Question** What are the properties of the diagonals of rectangles, rhombuses, and squares?

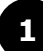

#### **EXPLORATION:** Identifying Special Quadrilaterals

#### **Go to** *BigIdeasMath.com* **for an interactive tool to investigate this exploration.**

**Work with a partner.** Use dynamic geometry software.

- **a.** Draw a circle with center *A*. **Sample**
- **b.** Draw two diameters of the circle. Label the endpoints *B, C, D,* and *E*.
- **c.** Draw quadrilateral *BDCE.*

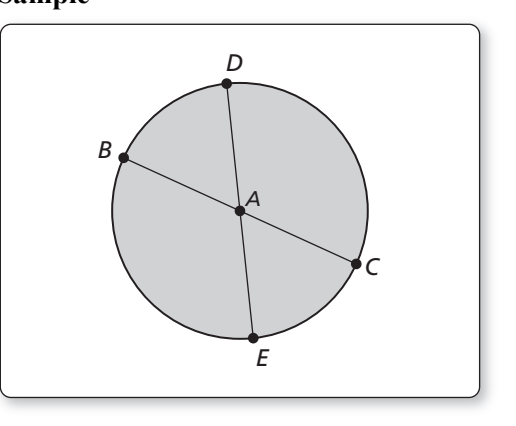

 **d.** Is *BDCE* a parallelogram? rectangle? rhombus? square? Explain your reasoning.

**e.** Repeat parts  $(a) - (d)$  for several other circles. Write a conjecture based on your results.

## **7.4 Properties of Special Parallelograms (continued)**

## **EXPLORATION:** Identifying Special Quadrilaterals

#### **Go to** *BigIdeasMath.com* **for an interactive tool to investigate this exploration.**

**Work with a partner.** Use dynamic geometry software.

- **a.** Construct two segments that are **Sample** perpendicular bisectors of each other. Label the endpoints *A, B, D,*  and *E.* Label the intersection *C*.
- **b.** Draw quadrilateral *AEBD.*
- **c.** Is *AEBD* a parallelogram? rectangle? rhombus? square? Explain your reasoning.

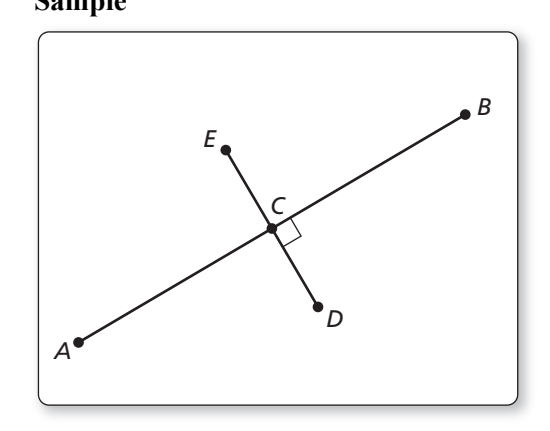

**d.** Repeat parts  $(a) - (c)$  for several other segments. Write a conjecture based on your results.

## **Communicate Your Answer**

- **3.** What are the properties of the diagonals of rectangles, rhombuses, and squares?
- **4.** Is *RSTU* a parallelogram? rectangle? rhombus? square? Explain your reasoning.

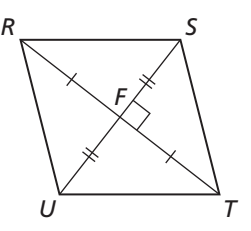

**5.** What type of quadrilateral has congruent diagonals that bisect each other?

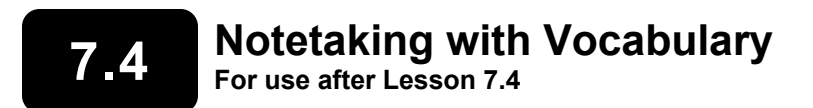

**In your own words, write the meaning of each vocabulary term.** 

rhombus

rectangle

square

## **Core Concepts**

#### **Rhombuses, Rectangles, and Squares**

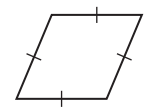

**Notes:** 

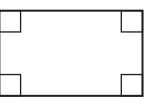

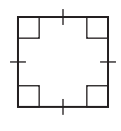

A **rhombus** is a **A rectangle** is a **A square** is a parallelogram parallelogram with parallelogram with with four congruent sides four congruent sides. **four right angles** and four right angles.

# **Corollary 7.2 Rhombus Corollary**

A quadrilateral is a rhombus if and only if it has four congruent sides.

*ABCD* is a rhombus if and only if  $\overline{AB} \cong \overline{BC} \cong \overline{CD} \cong \overline{AD}$ .

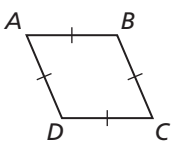

## **Corollary 7.3 Rectangle Corollary**

A quadrilateral is a rectangle if and only if it has four right angles.

*ABCD* is a rectangle if and only if  $\angle A$ ,  $\angle B$ ,  $\angle C$ , and  $\angle D$  are right angles.

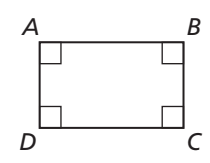

## **7.4 Notetaking with Vocabulary (continued)**

#### **Corollary 7.4 Square Corollary**

A quadrilateral is a square if and only if it is a rhombus and a rectangle.

*ABCD* is a square if and only if  $\overline{AB} \cong \overline{BC} \cong \overline{CD} \cong \overline{AD}$  and  $\angle A$ ,  $\angle B$ ,  $\angle C$ , and  $\angle D$  are right angles.

**Notes:** 

#### **Theorem 7.11 Rhombus Diagonals Theorem**

A parallelogram is a rhombus if and only if its diagonals are perpendicular.

 $\Box ABCD$  is a rhombus if and only if  $\overline{AC} \perp \overline{BD}$ .

**Notes:** 

#### **Theorem 7.12 Rhombus Opposite Angles Theorem**

A parallelogram is a rhombus if and only if each diagonal bisects a pair of opposite angles.

 $\Box$ *ABCD* is a rhombus if and only if  $\overline{AC}$  bisects ∠ *BCD* and ∠ *BAD*, and *BD* bisects ∠ *ABC* and ∠ *ADC*.

**Notes:** 

## **Theorem 7.13 Rectangle Diagonals Theorem**

A parallelogram is a rectangle if and only if its diagonals are congruent.

 $\Box$ *ABCD* is a rectangle if and only if  $\overline{AC}$   $\cong$   $\overline{BD}$ .

#### **Notes:**

*B*

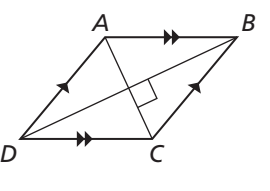

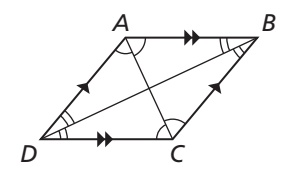

*D*  $\overline{C}$ 

*A*

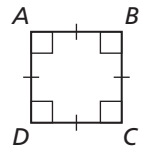

## **7.4 Notetaking with Vocabulary (continued)**

## **Extra Practice**

- **1.** For any rhombus *MNOP*, decide whether the statement  $\overline{MO} \cong \overline{NP}$  is *always* or *sometimes* true. Draw a diagram and explain your reasoning.
- **2.** For any rectangle *PQRS*, decide whether the statement ∠*PQS*  $\cong \angle RSQ$  is *always* or *sometimes* true. Draw a diagram and explain your reasoning.

**In Exercises 3–5, the diagonals of rhombus** *ABCD* **intersect at** *E***. Given that**   $m \angle BCA = 44^{\circ}$ ,  $AB = 9$ , and  $AE = 7$ , find the indicated measure.

**3.** *BC* **4.** *AC* 5. *m∠ADC* **In Exercises 6–8, the diagonals of rectangle** *EFGH* **intersect at** *I***. Given that**   $m\angle HFG = 31^\circ$  and  $EG = 17$ , find the indicated measure. **6.** *m∠FHG* **7.** *HF* **8.** *m∠EFH* **In Exercises 9–11, the diagonals of square** *LMNP* **intersect at** *K***. Given that**   $MK = \frac{1}{2}$ , find the indicated measure. **9.**  $PK$  **10.**  $m\angle PKN$  **11.**  $m\angle MNK$ *E D C* 7 44° *E F H I G* 31° *L M K* 1 2

*N*

*P*

*A*

9 *B*

## **7.5 Properties of Trapezoids and Kites For use with Exploration 7.5**

**Essential Question** What are some properties of trapezoids and kites?

**EXPLORATION:** Making a Conjecture about Trapezoids

#### **Go to** *BigIdeasMath.com* **for an interactive tool to investigate this exploration.**

**Work with a partner.** Use dynamic geometry software.

 **a.** Construct a trapezoid whose **Sample** base angles are congruent. Explain your process.

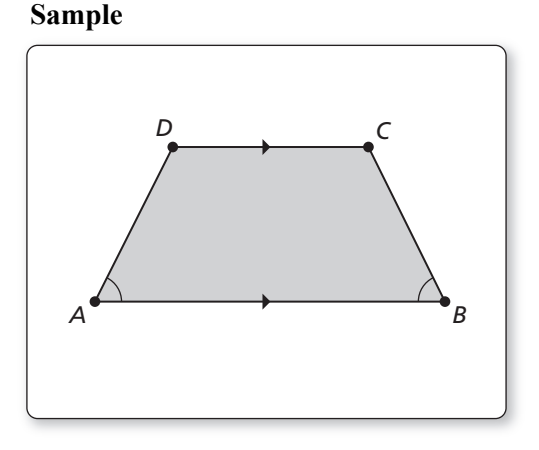

**b.** Is the trapezoid isosceles? Justify your answer.

 **c.** Repeat parts (a) and (b) for several other trapezoids. Write a conjecture based on your results.

## **7.5 Properties of Trapezoids and Kites (continued)**

#### **EXPLORATION:** Discovering a Property of Kites

#### **Go to** *BigIdeasMath.com* **for an interactive tool to investigate this exploration.**

**Work with a partner.** Use dynamic geometry software.

- **a.** Construct a kite. Explain **Sample** your process.
- **b.** Measure the angles of the kite. What do you observe?

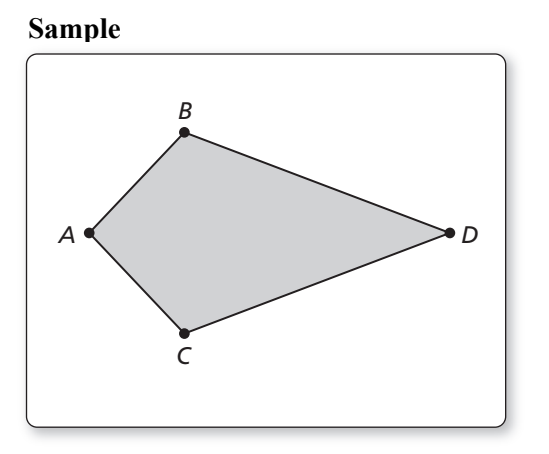

 **c.** Repeat parts (a) and (b) for several other kites. Write a conjecture based on your results.

## **Communicate Your Answer**

- **3.** What are some properties of trapezoids and kites?
- **4.** Is the trapezoid at the right isosceles? Explain.

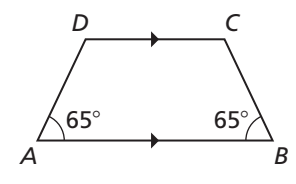

**5.** A quadrilateral has angle measures of  $70^\circ$ ,  $70^\circ$ ,  $110^\circ$ , and  $110^\circ$ . Is the quadrilateral a kite? Explain.

# **7.5 Notetaking with Vocabulary For use after Lesson 7.5**

**In your own words, write the meaning of each vocabulary term.** 

trapezoid

bases

base angles

legs

isosceles trapezoid

midsegment of a trapezoid

kite

#### **Theorems**

#### **Theorem 7.14 Isosceles Trapezoid Base Angles Theorem**

If a trapezoid is isosceles, then each pair of base angles is congruent.

If trapezoid *ABCD* is isosceles, then  $\angle A \cong \angle D$  and  $\angle B \cong \angle C$ .

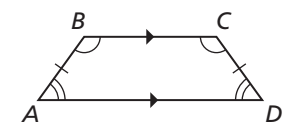

#### **Theorem 7.15 Isosceles Trapezoid Base Angles Converse**

If a trapezoid has a pair of congruent base angles, then it is an isosceles trapezoid.

If ∠ A  $\cong$  ∠ D (or if ∠ B  $\cong$  ∠ C), then trapezoid *ABCD* is isosceles.

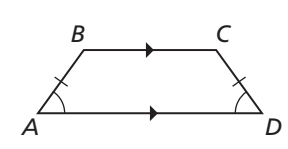

## **7.5 Notetaking with Vocabulary (continued)**

## **Theorem 7.16 Isosceles Trapezoid Diagonals Theorem**

A trapezoid is isosceles if and only if its diagonals are congruent.

Trapezoid *ABCD* is isosceles if and only if  $\overline{AC} \cong \overline{BD}$ .

### **Theorem 7.17 Trapezoid Midsegment Theorem**

The midsegment of a trapezoid is parallel to each base, and its length is one-half the sum of the lengths of the bases.

If  $\overline{MN}$  is the midsegment of trapezoid *ABCD*, then  $\overline{MN}$  ||  $\overline{AB}$ ,  $\overline{MN}$  ||  $\overline{DC}$ , and  $MN = \frac{1}{2}(AB + CD)$ .

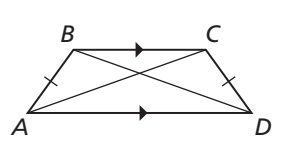

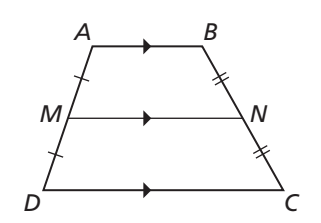

#### **Theorem 7.18 Kite Diagonals Theorem**

If a quadrilateral is a kite, then its diagonals are perpendicular.

If quadrilateral *ABCD* is a kite, then  $\overline{AC} \perp \overline{BD}$ .

#### **Theorem 7.19 Kite Opposite Angles Theorem**

If a quadrilateral is a kite, then exactly one pair of opposite angles are congruent.

If quadrilateral *ABCD* is a kite and  $\overline{BC} \cong \overline{BA}$ , then ∠ $A \cong \angle C$  and ∠ $B \nleq \angle D$ .

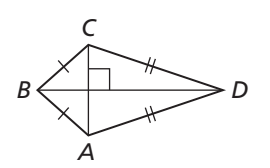

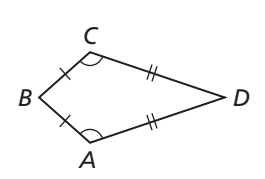

## **7.5 Notetaking with Vocabulary (continued)**

## **Extra Practice**

**1.** Show that the quadrilateral with vertices at  $Q(0, 3)$ ,  $R(0, 6)$ ,  $S(-6, 0)$ , and  $T(-3, 0)$  is a trapezoid. Decide whether the trapezoid is isosceles. Then find the length of the midsegment of the trapezoid.

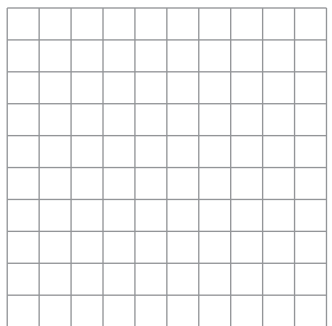

In Exercises 2 and 3, find  $m\angle K$  and  $m\angle L$ .

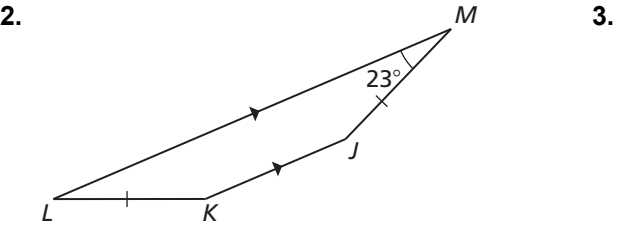

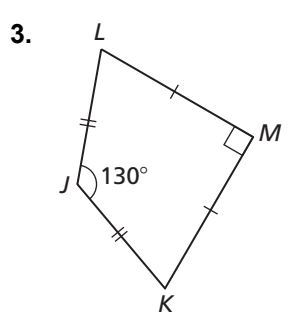

**In Exercises 4 and 5, find** *CD.*

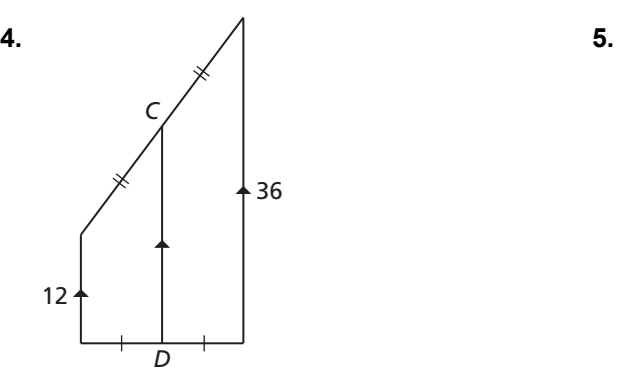

**In Exercises 6 and 7, find the value of** *x***.** 

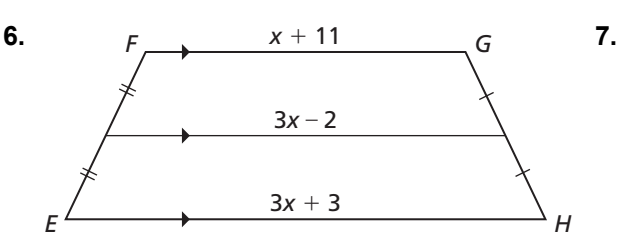

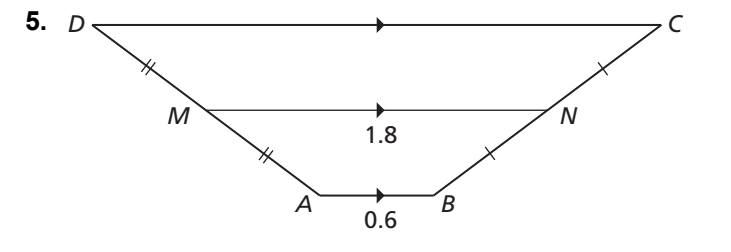

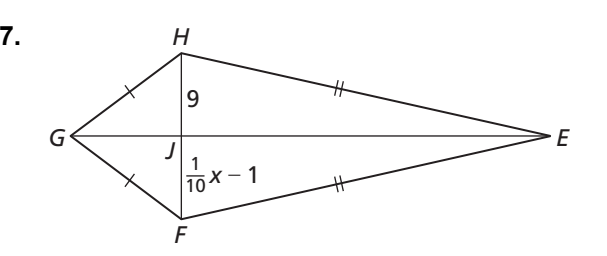